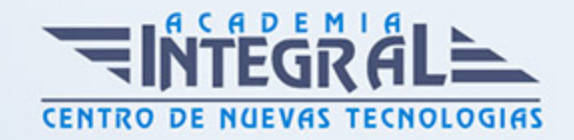

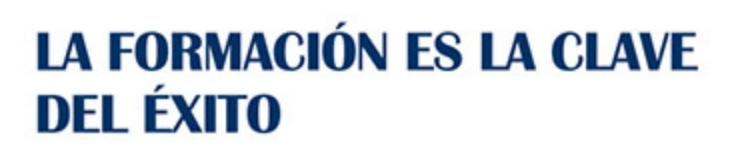

...............

# Guía del Curso IFCT0209 Sistemas Microinformáticos

Modalidad de realización del curso: A distancia y Online Titulación: Diploma acreditativo con las horas del curso

### **OBIETIVOS**

Este curso se ajusta al itinerario formativo del Certificado de Profesionalidad IFCT0209 Sistemas Microinformáticos, certificando el haber superado las distintas Unidades de Competencia en él incluidas, y va dirigido a la acreditación de las Competencias profesionales adquiridas a través de la experiencia laboral y de la formación no formal que permitirá al alumnado adquirir las habilidades profesionales necesarias para instalar y configurar el software base en sistemas microinformáticos, instalar, configurar y verificar los elementos de la red local según procedimientos establecidos, instalar, configurar y mantener paquetes informáticos de propósito general y aplicaciones específicas, y facilitar al usuario la utilización de paquetes informáticos de propósito general y aplicaciones específicas.

### CONTENIDOS

## MÓDULO 1. MF0219\_2 INSTALACIÓN Y CONFIGURACIÓN DE SISTEMAS OPERATIVOS

UNIDAD FORMATIVA 1. UF0852 INSTALACIÓN Y ACTUALIZACIÓN DE SISTEMAS OPERATIVOS

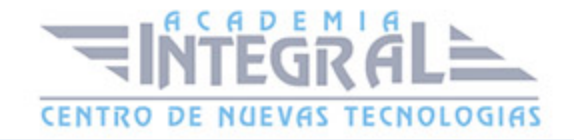

## UNIDAD DIDÁCTICA 1. ARQUITECTURAS DE UN SISTEMA MICROINFORMÁTICO

- 1. Esquema funcional de un ordenador
- 2. La unidad central de proceso y sus elementos
- 3. Buses
- 4. Correspondencia entre los Subsistemas físicos y lógicos

### UNIDAD DIDÁCTICA 2. FUNCIONES DEL SISTEMA OPERATIVO INFORMÁTICO

- 1. Conceptos básicos
- 2. Funciones

### UNIDAD DIDÁCTICA 3. ELEMENTOS DE UN SISTEMA OPERATIVO INFORMÁTICO

- 1. Gestión de procesos
- 2. Gestión de memoria
- 3. El sistema de Entrada y Salida
- 4. Sistema de archivos
- 5. Sistema de protección
- 6. Sistema de comunicaciones
- 7. Sistema de interpretación de órdenes
- 8. Programas del sistema

### UNIDAD DIDÁCTICA 4. SISTEMAS OPERATIVOS INFORMÁTICOS ACTUALES

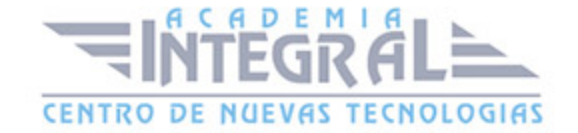

- 1. Clasificación de los sistemas operativos
- 2. Software libre
- 3. Características y utilización
- 4. Diferencias
- 5. Versiones y distribuciones

## UNIDAD DIDÁCTICA 5. INSTALACIÓN Y CONFIGURACIÓN DE SISTEMAS OPERATIVOS INFORMÁTICOS

- 1. Requisitos para la instalación. Compatibilidad hardware y software
- 2. Fases de instalación
- 3. Tipos de instalación
- 4. Verificación de la instalación. Pruebas de arranque y parada
- 5. Documentación de la instalación y configuración

### UNIDAD DIDÁCTICA 6. REPLICACIÓN FÍSICA DE PARTICIONES Y DISCOS DUROS

- 1. Programas de copia de seguridad
- 2. Clonación
- 3. Funcionalidad y objetivos del proceso de replicación
- 4. Seguridad y prevención en el proceso de replicación
- 5. Particiones de discos
- 6. Herramientas de creación e implantación de imágenes y réplicas de sistemas:

## UNIDAD DIDÁCTICA 7. ACTUALIZACIÓN DEL SISTEMA OPERATIVO INFORMÁTICO

- 1. Clasificación de las fuentes de actualización
- 2. Actualización automática

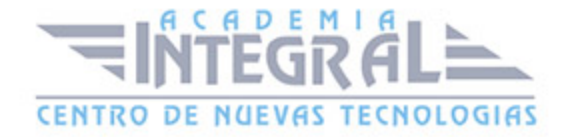

- 3. Los centros de soporte y ayuda
- 4. Procedimientos de actualización
- 5. Actualización de sistemas operativos
- 6. Actualización de componentes software
- 7. Verificación de la actualización
- 8. Documentación de la actualización

## UNIDAD FORMATIVA 2. UF0853 EXPLOTACIÓN DE LAS FUNCIONALIDADES DEL SISTEMA MICROINFORMATICO

### UNIDAD DIDÁCTICA 1. UTILIDADES DEL SISTEMA OPERATIVO

- 1. Características y funciones
- 2. Configuración del entorno de trabajo
- 3. Administración y gestión de los sistemas de archivo
- 4. Gestión de procesos y recursos
- 5. Gestión y edición de archivos

### UNIDAD DIDÁCTICA 2. ORGANIZACIÓN DEL DISCO Y SISTEMA DE ARCHIVOS

- 1. El sistema de archivos
- 2. Unidades lógicas de almacenamiento
- 3. Estructuración de los datos
- 4. Tipos de ficheros
- 5. Carpetas y archivos del sistema
- 6. Estructura y configuración del explorador de archivos
- 7. Operaciones con archivos
- 8. Búsqueda de archivos

### UNIDAD DIDÁCTICA 3. CONFIGURACIÓN DE LAS OPCIONES DE

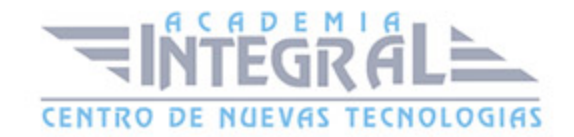

#### ACCESIBILIDAD

- 1. Opciones para facilitar la visualización de pantalla
- 2. Uso de narradores
- 3. Opciones para hacer más fácil el uso del teclado o del ratón
- 4. Reconocimiento de voz
- 5. Uso de alternativas visuales y de texto para personas con dificultades auditivas

### UNIDAD DIDÁCTICA 4. CONFIGURACIÓN DEL SISTEMA INFORMÁTICO

- 1. Configuración del entorno de trabajo
- 2. Administrador de impresión
- 3. Administrador de dispositivos
- 4. Protección del sistema
- 5. Configuración avanzada del sistema

### UNIDAD DIDÁCTICA 5. UTILIZACIÓN DE LAS HERRAMIENTAS DEL SISTEMA

- 1. Desfragmentado de disco
- 2. Copias de seguridad
- 3. Liberación de espacio
- 4. Programación de tareas
- 5. Restauración del sistema

### UNIDAD DIDÁCTICA 6. GESTIÓN DE PROCESOS Y RECURSOS

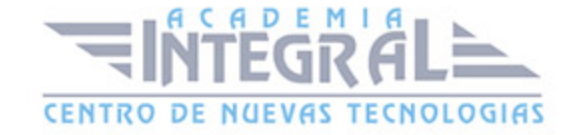

- 1. Mensajes y avisos del sistema
- 2. Eventos del sistema
- 3. Rendimiento del sistema
- 4. Administrador de tareas
- 5. Editor del registro del sistema

## MÓDULO 2. MF0220\_2 IMPLANTACIÓN DE LOS ELEMENTOS DE LA RED LOCAL

UNIDAD FORMATIVA 1. UF0854 INSTALACIÓN Y CONFIGURACIÓN DE LOS NODOS DE UNA RED DE AREA LOCAL

### UNIDAD DIDÁCTICA 1. ARQUITECTURA DE REDES DE ÁREA LOCAL

- 1. Clasificación de las redes en función del territorio que abarcan
- 2. Características de una red local
- 3. Arquitectura de redes de área local
- 4. Normativa

### UNIDAD DIDÁCTICA 2. ELEMENTOS DE UNA RED DE ÁREA LOCAL

- 1. Características y funciones
- 2. Estaciones de trabajo
- 3. Servidores
- 4. Tarjetas de red
- 5. Equipos de conectividad
- 6. Sistemas operativos de red
- 7. Medios de transmisión
- 8. El cableado estructurado
- 9. El mapa físico y lógico de una red de área local

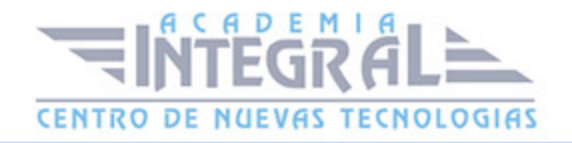

### UNIDAD DIDÁCTICA 3. PROTOCOLOS DE UNA RED DE ÁREA LOCAL

- 1. Introducción a los protocolos
- 2. Modelo de Interconexión de Sistemas Abiertos (OSI)
- 3. El nivel físico
- 4. Protocolos del nivel de enlace
- 5. Ethernet
- 6. Otros protocolos de nivel de enlace: Token Ring, FDDI, etc...
- 7. Protocolos de nivel de red
- 8. Direcciones físicas y lógicas

## UNIDAD DIDÁCTICA 4. INSTALACIÓN Y CONFIGURACIÓN DE LOS NODOS DE LA RED DE ÁREA LOCAL

- 1. El armario de comunicaciones
- 2. Instalación de adaptadores de red y controladores
- 3. Instalación y configuración de protocolos de red más habituales
- 4. Instalación y configuración de servicios de red
- 5. Procedimiento de aplicación de configuraciones a routers y switches

## UNIDAD FORMATIVA 2. UF0855 VERIFICACIÓN Y RESOLUCIÓN DE INCIDENCIAS EN UNA RED DE AREA LOCAL

## UNIDAD DIDÁCTICA 1. VERIFICACIÓN Y PRUEBA DE ELEMENTOS DE CONECTIVIDAD DE REDES DE ÁREA LOCAL

- 1. Herramientas de verificación y prueba
- 2. Procedimientos sistemáticos de verificación y prueba de elementos de conectividad de redes locales

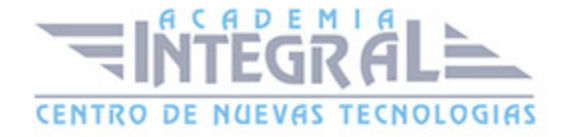

### UNIDAD DIDÁCTICA 2. TIPOS DE INCIDENCIAS QUE SE PUEDEN PRODUCIR EN UNA RED DE ÁREA LOCAL

- 1. Incidencias a nivel de conectividad del enlace
- 2. Incidencias a nivel de red

## UNIDAD DIDÁCTICA 3. DETECCIÓN Y DIAGNÓSTICO DE INCIDENCIAS EN REDES DE ÁREA LOCAL

- 1. Herramientas de diagnóstico de dispositivos de comunicaciones en redes locales
- 2. Procesos de gestión de incidencias en redes locales

## UNIDAD DIDÁCTICA 4. COMPROBACIÓN DE CABLES DE PAR TRENZADO Y COAXIAL

- 1. Categorías de herramientas de comprobación de cableado
- 2. Analizadores o comprobadores de cable

### UNIDAD DIDÁCTICA 5. COMPROBACIÓN Y SOLUCIÓN DE INCIDENCIAS A NIVEL DE RED

- 1. Herramientas de comprobación
- 2. Detección de problemas relacionados

## MÓDULO 3. MF0221\_2 INSTALACIÓN Y CONFIGURACIÓN DE APLICACIONES INFORMÁTICAS

UNIDAD DIDÁCTICA 1. RECURSOS Y COMPONENTES DE UN SISTEMA

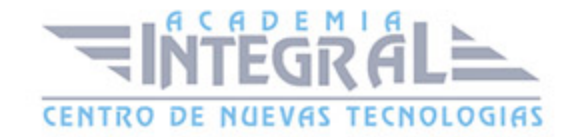

### INFORMÁTICO

- 1. Herramientas del sistema operativo para la obtención de información
- 2. Recursos Hardware: Conflictos y recursos compartidos, DMA, E/S, Canales IRQ, Memoria, Hardware forzado
- 3. El administrador de dispositivos

## UNIDAD DIDÁCTICA 2. REQUISITOS DEL SISTEMA EXIGIDOS POR LAS APLICACIONES INFORMÁTICAS

- 1. Fuentes de obtención
- 2. Requisitos de componentes hardware
- 3. Requisitos de sistema operativo
- 4. Otros requisitos

### UNIDAD DIDÁCTICA 3. TIPOS DE LICENCIA DE SOFTWARE

- 1. Tipos de programa
- 2. Derechos de autor y normativa vigente

### UNIDAD DIDÁCTICA 4. INSTALACIÓN DE APLICACIONES INFORMÁTICAS

- 1. Componentes de una aplicación
- 2. Procedimientos de copia de seguridad
- 3. Instalación y registro de aplicaciones
- 4. Configuración de aplicaciones ofimáticas más comunes
- 5. Procedimientos de prueba y verificación de:

UNIDAD DIDÁCTICA 5. DIAGNÓSTICO Y RESOLUCIÓN DE AVERÍAS

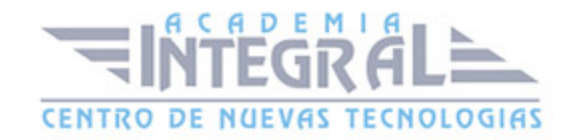

#### **SOFTWARE**

- 1. Metodología para la resolución de problemas
- 2. Programas de diagnóstico
- 3. Configuración de informes de errores del sistema y de las aplicaciones
- 4. Identificación de los fallos
- 5. Procedimientos comunes de solución

## UNIDAD DIDÁCTICA 6. INSTALACIÓN Y CONFIGURACIÓN DEL SOFTWARE ANTIVIRUS

- 1. Virus informáticos
- 2. Definición de software antivirus
- 3. Componentes activos de los antivirus
- 4. Características generales de los paquetes de software antivirus
- 5. Instalación de software antivirus
- 6. La ventana principal

#### MÓDULO 4. MF0222\_2 APLICACIONES MICROINFORMÁTICAS

### UNIDAD FORMATIVA 1. UF0856 ASISTENCIA DE USUARIOS EN EL USO DE APLICACIONES OFIMÁTICAS Y DE CORREO ELECTRÓNICO

### UNIDAD DIDÁCTICA 1. TÉCNICAS DE COMUNICACIÓN EN LA ASISTENCIA AL USUARIO

- 1. Tipos de comunicación
- 2. Efectos de la comunicación
- 3. Obstáculos o barreras para la comunicación
- 4. La comunicación en la empresa
- 5. Formas de comunicación oral

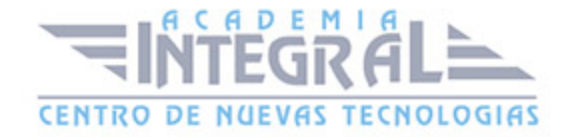

- 6. Precisión y claridad en el lenguaje
- 7. Asistencia al usuario
- 8. Tipos de licencia de software

### UNIDAD DIDÁCTICA 2. GESTIÓN DEL CORREO ELECTRÓNICO Y DE LA AGENDA

- 1. Definiciones y términos
- 2. Funcionamiento
- 3. El formato de un correo electrónico
- 4. Configuración de cuentas de correo
- 5. Gestores de correo electrónico
- 6. Correo Web
- 7. Plantillas y firmas corporativas
- 8. Gestión de la libreta de direcciones
- 9. Gestión de correo
- 10. Componentes fundamentales de una aplicación de gestión de correos y agendas electrónicas
- 11. Foros de noticias "news"
- 12. Programas de agendas en sincronización con dispositivos portátiles tipo "palm"
- 13. Gestión de la agenda

## UNIDAD DIDÁCTICA 3. INSTALACIÓN DE PROGRAMAS DE CIFRADO DE CORREOS

- 1. Descarga e instalación
- 2. Generación de claves pública y privada
- 3. La gestión de claves
- 4. Configuración
- 5. Distribución y obtención de claves
- 6. Envío de correos cifrados/firmados

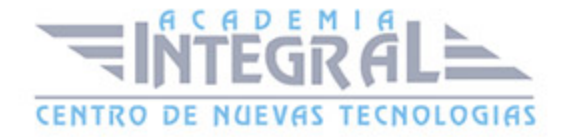

## UNIDAD DIDÁCTICA 4. OBTENCIÓN DE CERTIFICADOS DE FIRMA **ELECTRÓNICA**

- 1. Conceptos sobre seguridad en las comunicaciones
- 2. Certificados electrónicos
- 3. Firma electrónica
- 4. Prestador de servicios de certificación
- 5. Obtención de un certificado por una persona física
- 6. El certificado y el correo electrónico

### UNIDAD FORMATIVA 2. UF0857 ELABORACIÓN DE DOCUMENTOS DE TEXTO

### UNIDAD DIDÁCTICA 1. PROGRAMA DE TRATAMIENTO DE TEXTOS

- 1. Entrada y salida del programa
- 2. Descripción del Interface del procesador de texto
- 3. Ventana de documento
- 4. Barra de estado
- 5. Ayuda de la aplicación de tratamiento de textos
- 6. Barra de herramientas Estándar
- 7. Uso de métodos de tecla abreviada
- 8. Operaciones con el texto del documento
- 9. Operaciones con archivos de la aplicación
- 10. Corrección del texto
- 11. Configuración y visualización de páginas
- 12. Creación de tablas
- 13. Corrección de textos
- 14. Creación de Macros
- 15. Impresión de documentos

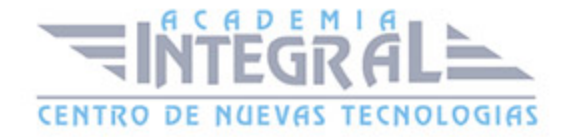

## UNIDAD DIDÁCTICA 2. CREACIÓN DE SOBRES, ETIQUETAS Y DOCUMENTOS MODELO

- 1. Creación del documento modelo para envío masivo: cartas, sobres, etiquetas o mensajes de correo electrónico
- 2. Selección de destinatarios mediante creación o utilización de archivos de datos
- 3. Creación de sobres y etiquetas, opciones de configuración
- 4. Combinación de correspondencia: salida a documento, impresora o correo electrónico

### UNIDAD DIDÁCTICA 3. INSERCIÓN DE IMÁGENES

- 1. Desde un archivo
- 2. Empleando imágenes prediseñadas
- 3. Utilizando el portapapeles
- 4. Ajuste de imágenes con el texto
- 5. Mejora de imágenes
- 6. Inserción y operaciones con Formas elaboradas

### UNIDAD DIDÁCTICA 4. CREACIÓN DE ESTILOS Y MANEJO DE PLANTILLAS

- 1. Estilos estándar
- 2. Asignación, creación, modificación y borrado de estilos
- 3. Manejo de Plantillas y asistentes

### UNIDAD DIDÁCTICA 5. TRABAJO CON DOCUMENTOS

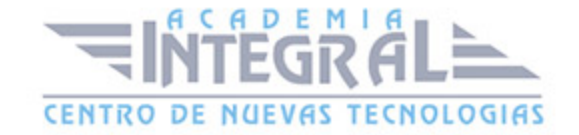

- 1. Trabajo con documentos largos
- 2. Fusión de documentos
- 3. Revisión de documentos y trabajo con documentos compartidos

### UNIDAD FORMATIVA 3. UF0858 ELABORACIÓN DE HOJAS DE CÁLCULO

### UNIDAD DIDÁCTICA 1. APLICACIÓN DE HOJA DE CÁLCULO

- 1. Instalación e inicio de la aplicación
- 2. Configuración de la aplicación
- 3. Entrada y salida del programa
- 4. Descripción del interface de la hoja de cálculo
- 5. Ayuda de la aplicación de hoja de cálculo
- 6. Opciones de visualización
- 7. Uso de métodos de tecla abreviada
- 8. Desplazamiento por la hoja de cálculo
- 9. Introducción de datos en la hoja de cálculo
- 10. Edición y modificación de la hoja de cálculo
- 11. Almacenamiento y recuperación de un libro
- 12. Operaciones con rangos
- 13. Modificación de la apariencia de una hoja de cálculo
- 14. Manejo de Fórmulas
- 15. Utilización de Funciones
- 16. Importación desde otras aplicaciones

## UNIDAD DIDÁCTICA 2. INSERCIÓN DE GRÁFICOS Y OTROS ELEMENTOS

- 1. Elementos de un gráfico
- 2. Creación de un gráfico

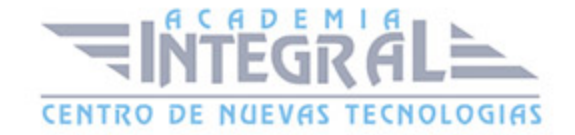

- 3. Modificación de un gráfico
- 4. Borrado de un gráfico
- 5. Inserción de otros elementos dentro de una hoja de cálculo
- 6. Utilización de Plantillas y Macros

### UNIDAD DIDÁCTICA 3. IMPRESIÓN DE HOJAS DE CÁLCULO

- 1. Selección de Zonas de impresión
- 2. Selección de especificaciones de impresión
- 3. Configuración de página
- 4. Vista preliminar
- 5. Formas de impresión
- 6. Configuración de impresora

### UNIDAD DIDÁCTICA 4. TRABAJO CON DATOS

- 1. Validaciones de datos
- 2. Realización de Esquemas
- 3. Creación de tablas o listas de datos
- 4. Ordenación de lista de datos, por uno o varios campos
- 5. Uso de Filtros
- 6. Cálculo de Subtotales

### UNIDAD DIDÁCTICA 5. REVISIÓN Y TRABAJO CON LIBROS COMPARTIDOS

- 1. Gestión de versiones, control de cambios y revisiones
- 2. Inserción de comentarios
- 3. Protección de una hoja de cálculo
- 4. Protección de un libro
- 5. Creación y uso de Libros compartidos

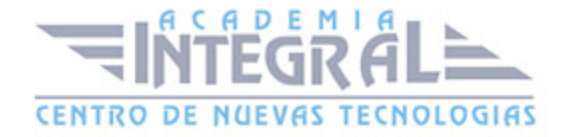

### UNIDAD FORMATIVA 4. UF0859 ELABORACIÓN DE PRESENTACIONES

## UNIDAD DIDÁCTICA 1. DISEÑO, ORGANIZACIÓN Y ARCHIVO DE LAS PRESENTACIONES

- 1. La imágen corporativa de una empresa
- 2. Diseño de las presentaciones
- 3. Evaluación de los resultados
- 4. Organización y archivo de las presentaciones
- 5. Entrega del trabajo realizado

### UNIDAD DIDÁCTICA 2. APLICACIÓN DE PRESENTACIONES

- 1. Ejecución de la aplicación para presentaciones
- 2. Salida de la aplicación para presentaciones
- 3. Creación de una presentación
- 4. Grabación de una presentación
- 5. Cierre de una presentación
- 6. Apertura de una presentación
- 7. Estructura de la pantalla
- 8. Descripción de las vistas de la aplicación
- 9. Acciones con diapositivas
- 10. Trabajo con objetos
- 11. Documentación de la presentación
- 12. Selección de Diseños o Estilos de Presentación

### UNIDAD DIDÁCTICA 3. IMPRESIÓN Y PRESENTACIÓN DE DIAPOSITIVAS

1. Impresión y presentación de diapositivas en diferentes soportes

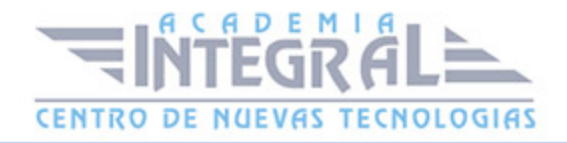

2. Presentación de diapositivas teniendo en cuenta lugar e infraestructura

## UNIDAD FORMATIVA 5. UF0860 ELABORACIÓN Y MODIFICACIÓN DE IMÁGENES U OTROS ELEMENTOS GRÁFICOS

### UNIDAD DIDÁCTICA 1. OBTENCIÓN DE IMÁGENES

- 1. Descripción de la imágen digital
- 2. Otros modelos
- 3. Técnica de escaneado
- 4. Cámaras digitales
- 5. Otros recursos
- 6. Guardar imágenes obtenidas en el sistema informático
- 7. Impresión de imágenes
- 8. Manejo de Catálogos de imágenes

## UNIDAD DIDÁCTICA 2. UTILIZACIÓN DE LAS APLICACIONES DE ELABORACIÓN DE GRÁFICOS

- 1. Descripción de la Interfaz Gráfica de Usuario
- 2. Utilización de las Herramientas para dibujar
- 3. Realización de Transformaciones
- 4. Conexión y alineación entre figuras
- 5. Agrupaciones y otras operaciones
- 6. Elección de colores y texturas
- 7. Utilización de Librerías de figuras
- 8. Importación y exportación de imágenes a diferentes formatos

## UNIDAD DIDÁCTICA 3. UTILIZACIÓN DE APLICACIONES DE RETOCADO DE FOTOGRAFÍA

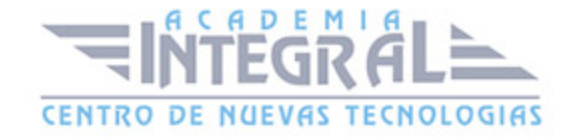

- 1. Descripción de la Interfaz Gráfica de Usuario
- 2. Utilización de herramientas para seleccionar y editar
- 3. Utilización de herramientas de transformación
- 4. Utilización de herramientas de color
- 5. Utilización de herramientas de pintura
- 6. Utilización de Filtros
- 7. Utilización de Librerías de fotos
- 8. Importación y exportación de imágenes a diferentes formatos

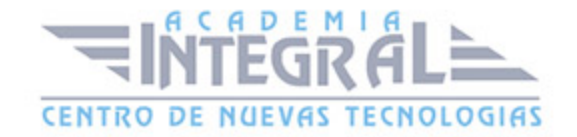

C/ San Lorenzo 2 - 2 29001 Málaga

T1f952 215 476 Fax951 987 941

#### www.academiaintegral.com.es

E - main fo@academiaintegral.com.es